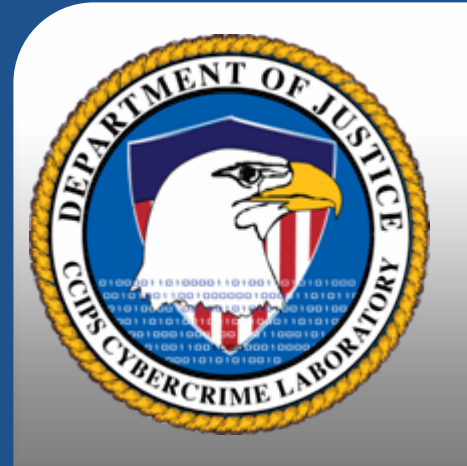

## **Introduction to Computer Crime Investigations**

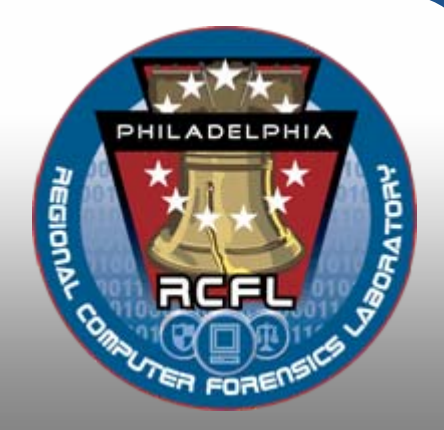

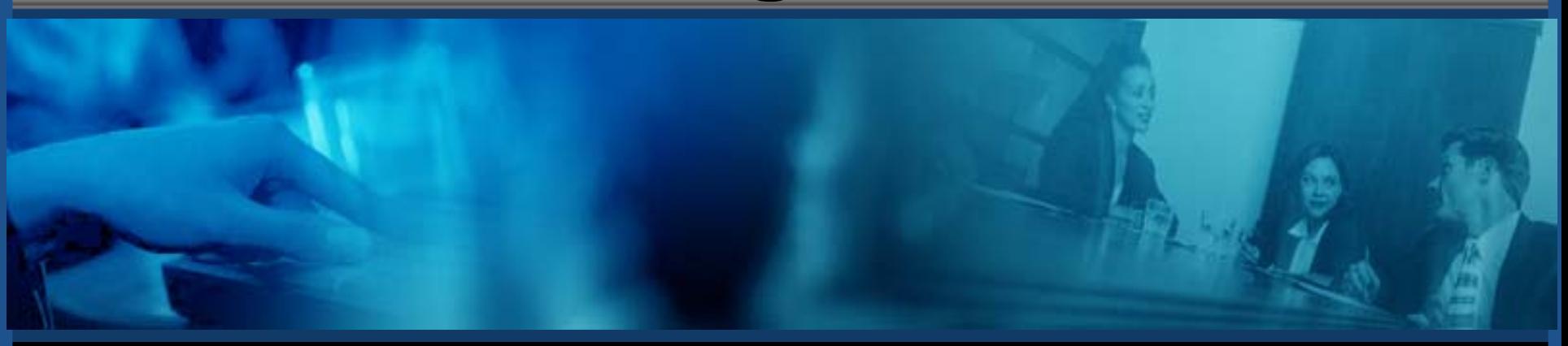

# **SSA J.P. McDonald** Director - PHRCFL

FBI Philadelphia

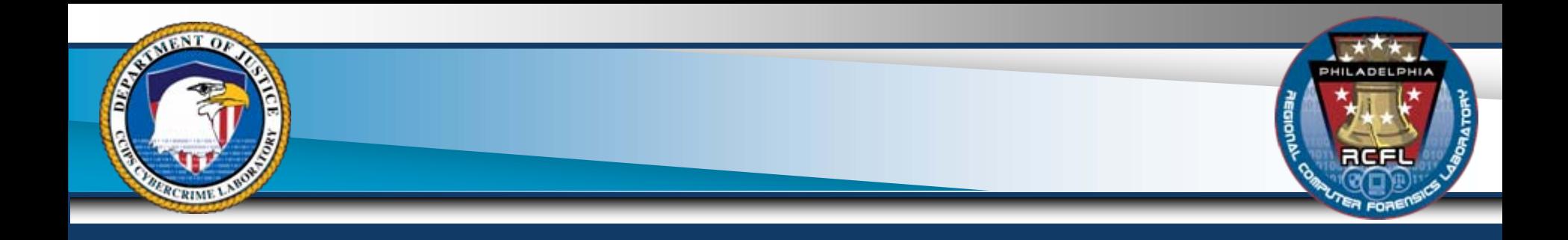

- Introduction
- Types of crimes that involve computers
- Where to find computer evidence
- Preparing for computer search and seizure

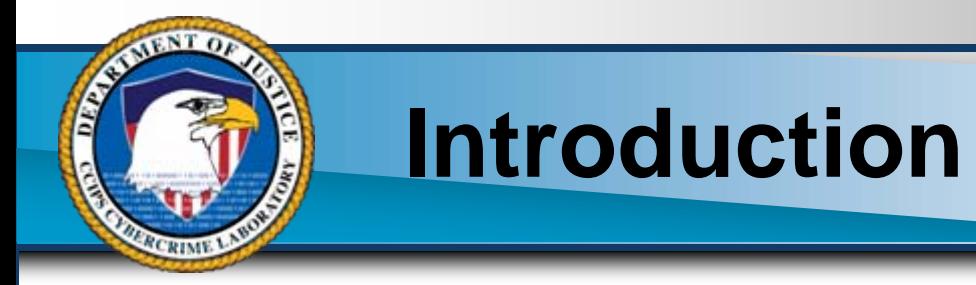

#### Get Technical Support Early in the Investigation

#### RCFL's Provide:

- Search Warrant Preparation
- Pre-search Planning
- Search Execution
- Traditional computer forensics
- Interpretation of Results
- Trial Support & Testimony

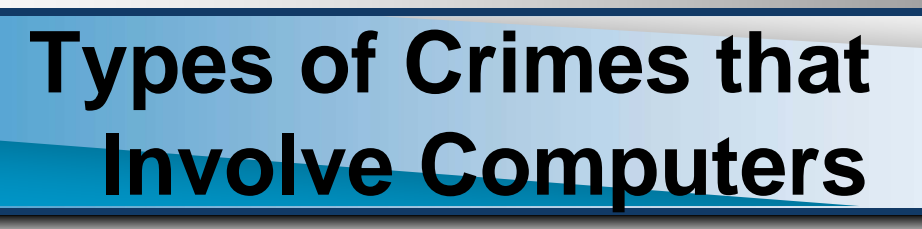

Computer can be used to commit a crime, or to store evidence of a crime

- Traditional Crimes
	- Computer hacking
	- Child pornography
- Almost any other crime
	- Gangs: use computers to communicate
	- Drugs: use computers to track sales, business
	- Bank Robbery
	- Frauds, Identity Theft, Intellectual Property…

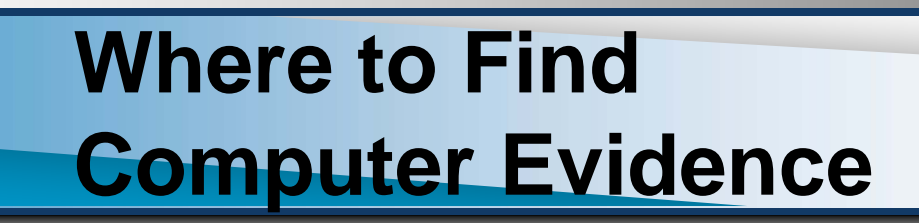

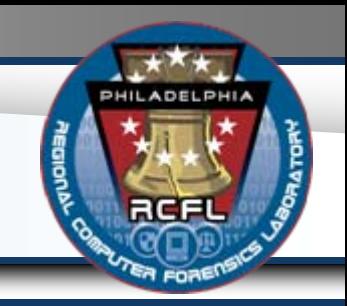

Seize items specified in the search warrant:

- Computers, laptops, Network Equipment (hubs and switches), Cell phones
- Peripherals: CD-R's, DVD-R's, Digital cameras, PDA's
- External Media: CD's, floppy disks, USB thumb drives
- Paper notes, documentation and manuals, post-it notes.

Document computer equipment and peripherals prior to removal.

– Digital pictures, diagrams

Digital photos of entire house, including bedrooms, bathrooms, outdoors (to be compared with images that may be recovered from computer).

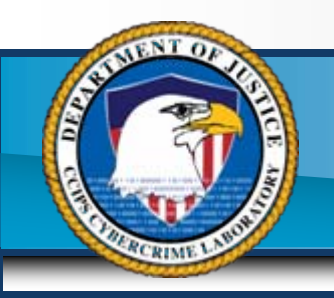

#### **Types of Electronic Media**

#### • Desktops to Servers

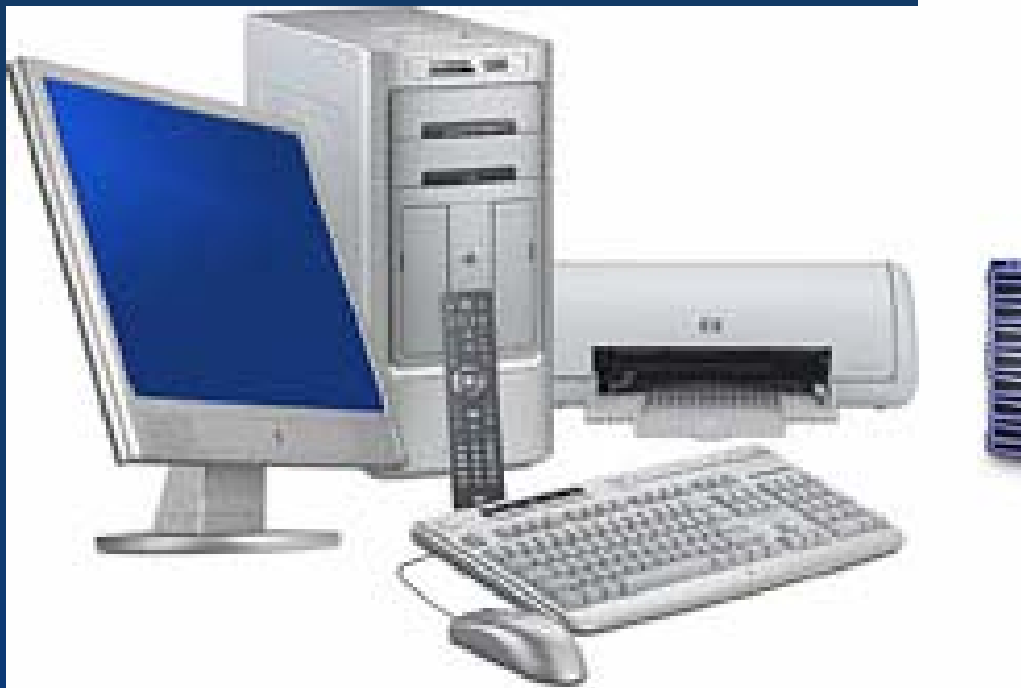

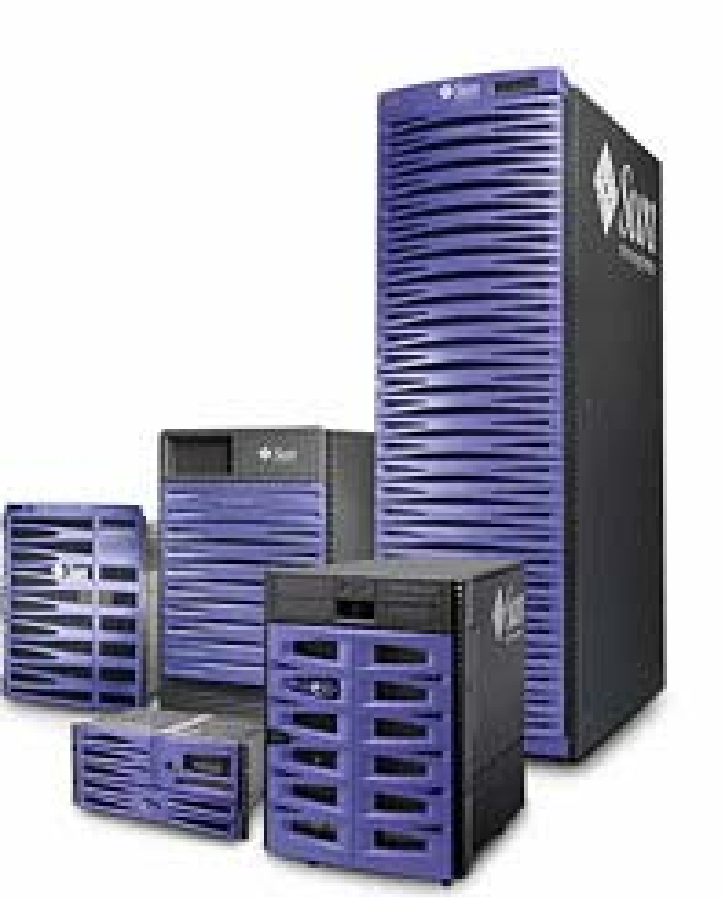

**PHILADELPHI** 

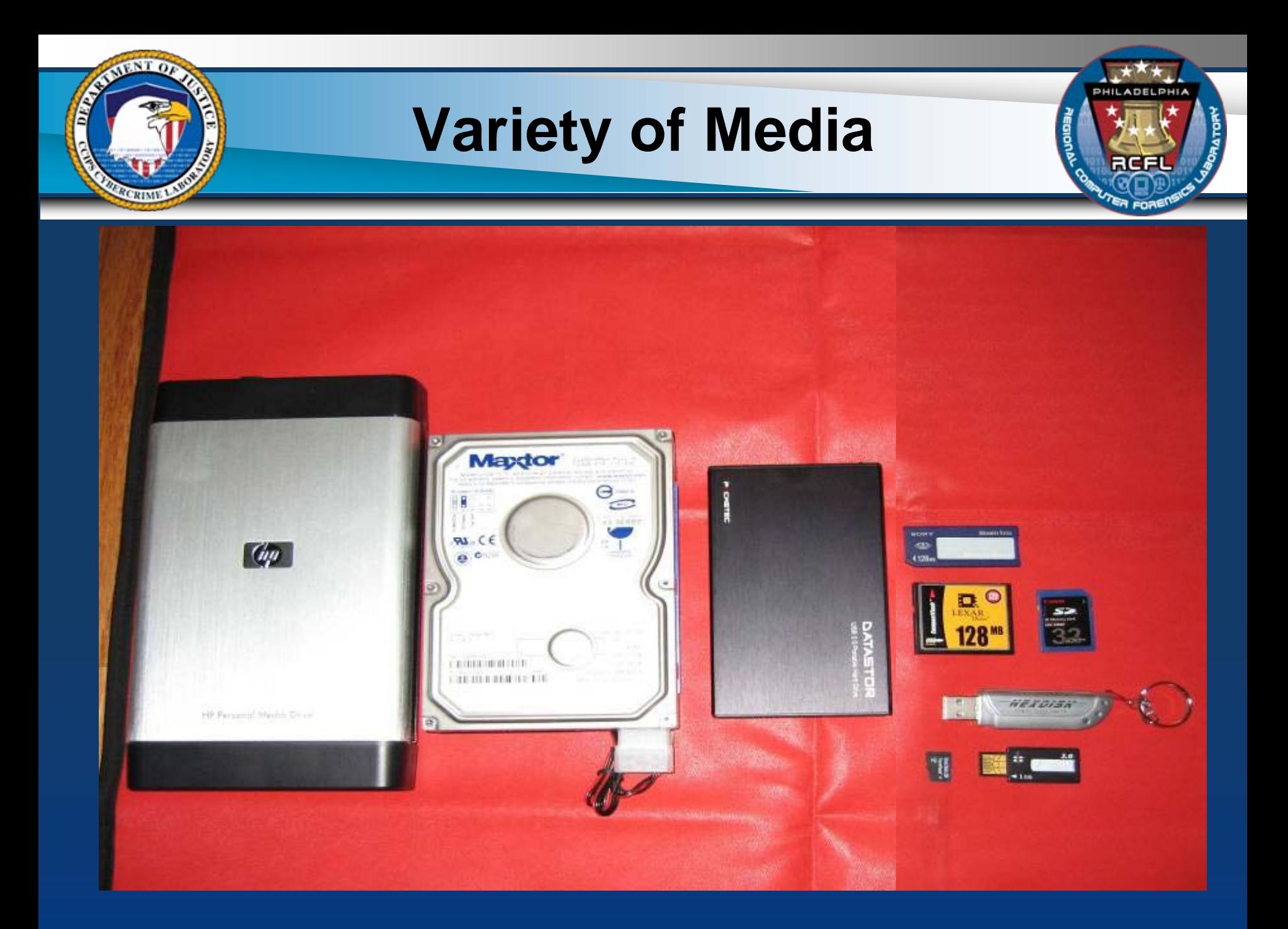

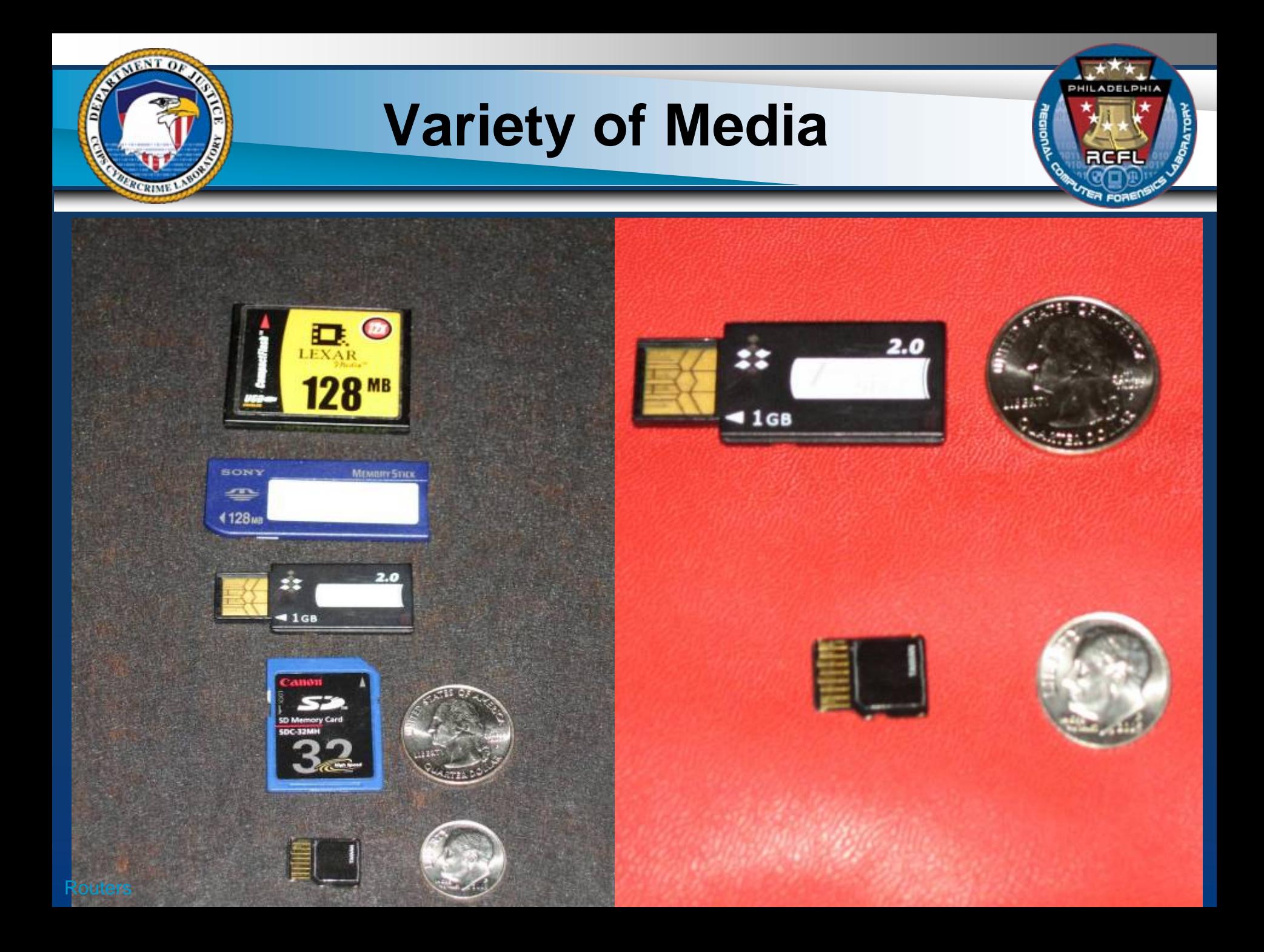

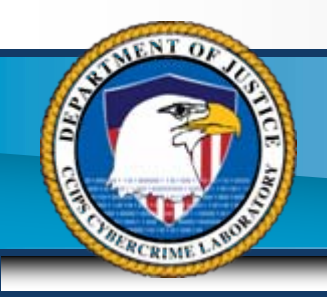

#### **Cell Phones**

#### • Cell phones can contain

- Images
- Call History
- Address books
- Removable media
- Email
- Internet Activity

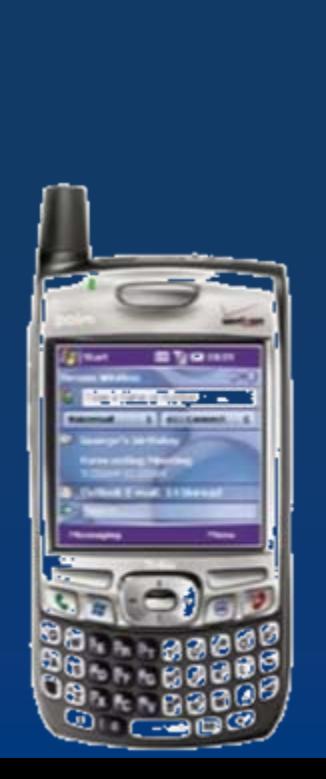

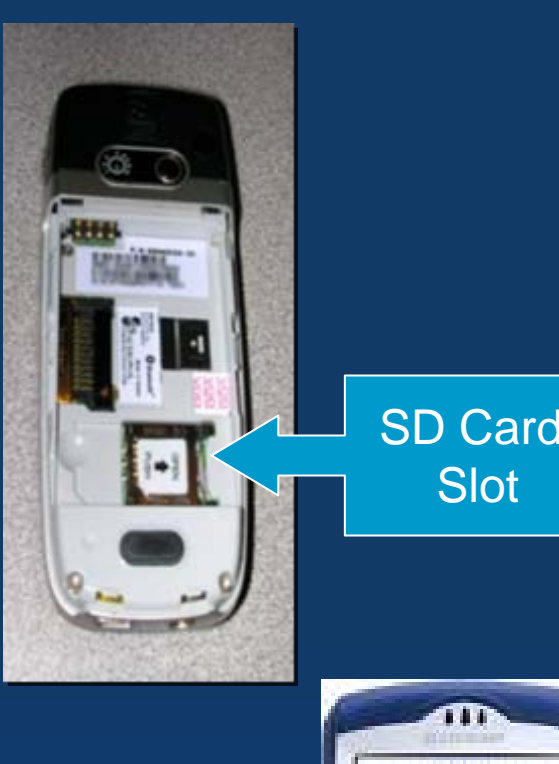

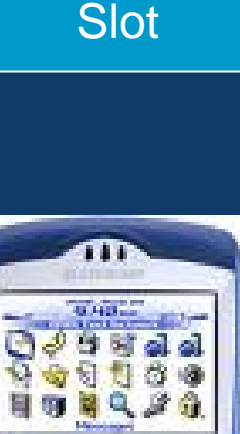

PHILADELPHI

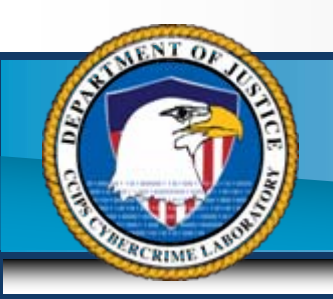

### **But Wait, There's More**

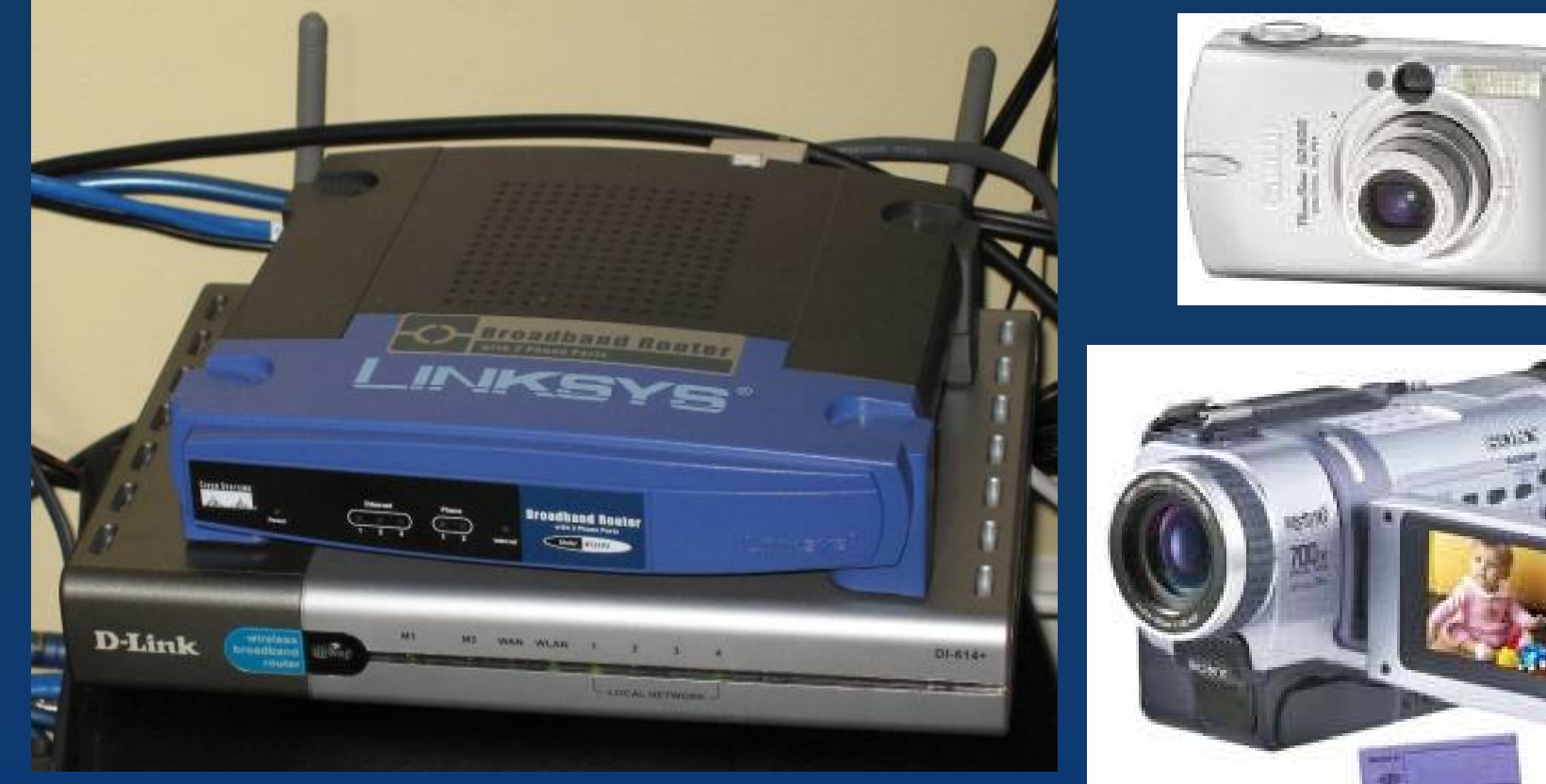

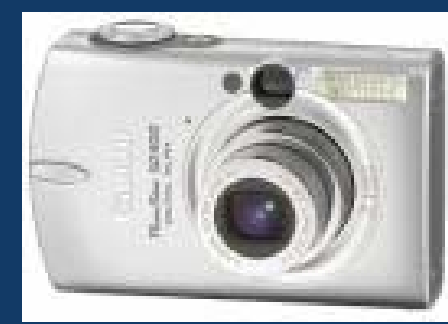

PHILADELPHIA

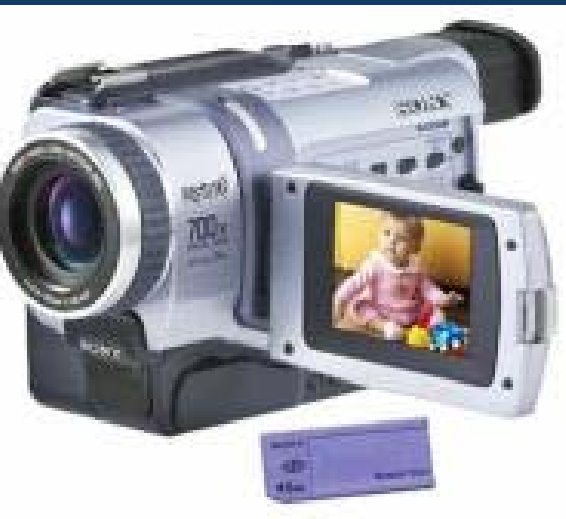

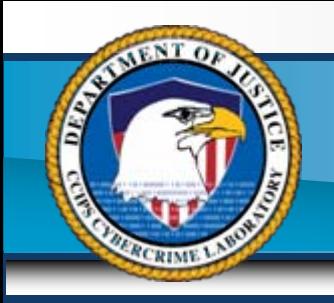

#### **iPods**

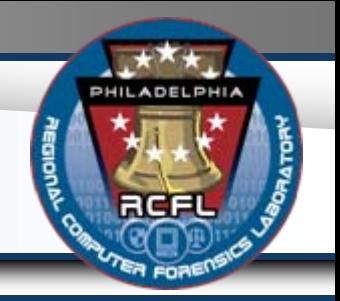

- iPods are becoming very popular. They're showing up everywhere.
- They're more than music players, they are storage devices.

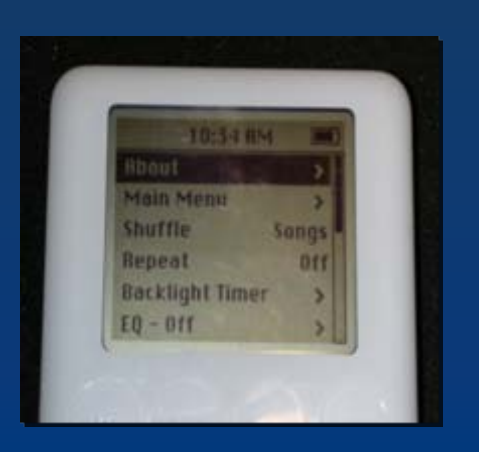

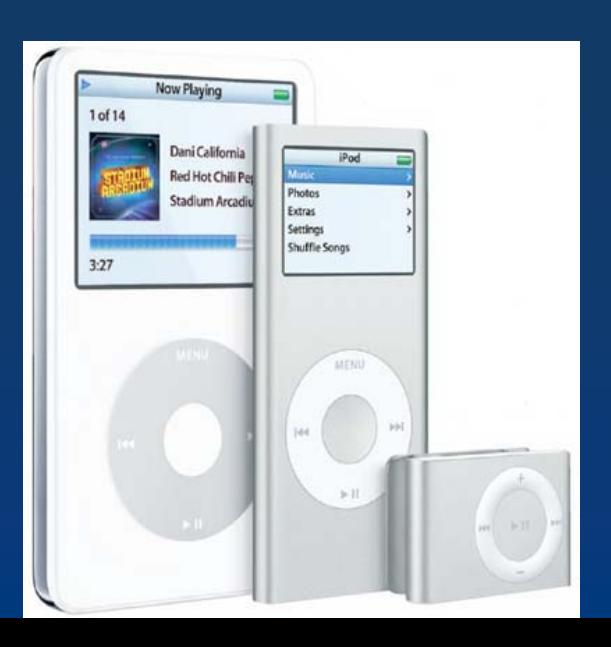

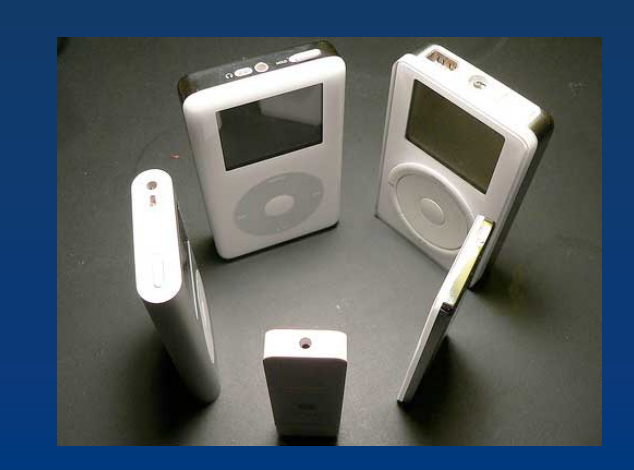

![](_page_11_Picture_0.jpeg)

## **What's on an iPod?**

**PHILADELPHI** 

- Music
- Videos
- Contact List
- pr0n
- Calendars
- pr0n
- Notes
- Pr0n
- Anything

![](_page_12_Picture_0.jpeg)

- Sometimes can be easily overlooked by investigators!!
- Printers can contain all sorts of data that's often overlooked.
	- Does the printer have a ramdisk?
	- A hard disk?
	- Web interface?
	- Event logs?
	- Job logs?
	- Job schedules?
	- Is there volatile or non-volatile data?

#### Printer LCD Menus

![](_page_13_Picture_1.jpeg)

HP's Information menu is the gateway to all sorts of hidden evidence…

…like the event log…

![](_page_13_Picture_4.jpeg)

PHILADELPHIA

![](_page_14_Picture_0.jpeg)

![](_page_15_Picture_0.jpeg)

#### Fax Machines

#### Faxes may contain:

- Event logs
- Fax Logs
- Phonebooks
- Fax Header Info
- Redial Info
- Multifunction devices (fax, print, copy, etc) have all this info and more.
	- Cached jobs
	- **Event logs**
	- etc

![](_page_17_Picture_0.jpeg)

![](_page_18_Figure_0.jpeg)

![](_page_19_Picture_0.jpeg)

![](_page_20_Picture_0.jpeg)

PHILADELPHIA

#### **ONE MAG Brian Wating, Brus Foto, Moss J box**

Host Integrity Monitoring a fix motified a substitution modify the filesystem, system congratio, a sale expective tored hosts. This book provide bunded elevate a tenantored hosts. This book provide business charges to the business of the local contract to the business of the local to serve the most of the local to serve the most of the local to serve the most of the local to serve the s

 $_{\text{obs}}$ **Hyperson** S SEE ON

#### **Preparing for Computer Search and Seizure**

- Find out what to expect
	- How many computers?
	- What kinds of computers?
	- What kind of networking situation?
	- What other equipment?
- Be ready for the unexpected
	- May need to search at location
	- May need to take and search later

![](_page_22_Picture_0.jpeg)

#### **Preparing for Computer Search and Seizure**

- Network danger: computers can be accessed and controlled remotely
- Publicity: news of a major operation travels at the speed of the internet

![](_page_23_Picture_0.jpeg)

# QUESTIONS ???